## **My Photos**

The **My Photos** link in the Applications folder is a shortcut that opens the **Photos** folder in the file explorer. This is where the private image files of the currently logged in user are stored.

| MyCloud                                                                                                    |    |
|----------------------------------------------------------------------------------------------------|----|
|                                                                                                    | >> |
| Back Refresh Open Upload Download Group Publish New Folder Copy Cut Paste Rename Delete                                                                          |    |
| Search Q 🗄                                                                                                    |    |
| <ul> <li>HOME</li> <li>Documents</li> <li>Music</li> <li>Videos</li> <li>Photos</li> <li>Playlists</li> <li>DOWNLOAD</li> <li>PUBLIC</li> <li>DEVICES</li> </ul> |    |
| 1 items. (Capacity:930.43 GB; Used:28.04 GB[3.014%]; Available:902.38 GB)                                                                                        |    |

For more details about the file explorer, see Applications > My Cloud.

From: http://wiki.myakitio.com/ - **MyAkitio Wiki** 

Permanent link: http://wiki.myakitio.com/applications\_my\_photos

Last update: 2012/12/24 13:15

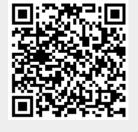